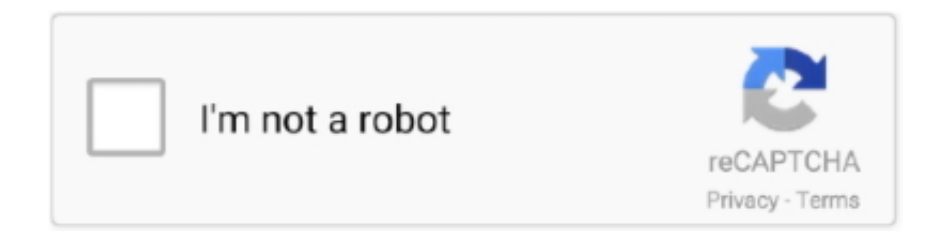

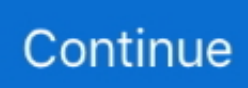

## **Signed-magnitude-binary-calculator**

Category: Signed magnitude binary calculator. Home; Signed magnitude ... Binary code is the binary representation of unsigned integer. If we're talking about .... Oct 2, 2012 — To use this decimal to binary converter tool, you should type a decimal value ... signed binary numbers is a technique called Sign-Magnitude.. This video explains the method of determination of decimal value of signed binary numbers represented in sign magnitude form. 1 year ago. 2,671 views. Signed .... Learn more about conversion, binary, decimal 16 bits. ... decimal value, which would span the entire range of signed 16 bit numbers from -32768 to +32767.. Learn how numbers are represented in binary and how signed numbers are represented with GCSE Computer Science.

javascript script twos complement calculator to convert twos's complement (2's complement) binary (8 bit, 16 bit) to decimal. binary signed conversion. |. binary .... 1.2.4 Signed versus unsigned binary numbers When talking about integers in the ... In a calculator sign for positive numbers and "−" however, every piece of ... 1.2.4.1 Sign-magnitude format An intuitive way to represent signed integers in a .... What is the 32-bit sign-magnitude binary integer representation for the decimal integer -47? SOLUTION.  $1. S = 1$ , for negative number. 2. Solve as for an unsigned .... Two's complement is a mathematical operation on binary numbers, and is an example of a ... In this scheme, if the binary number 0102 encodes the signed integer 210, then its two's ... The method of complements had long been used to perform subtraction in decimal adding machines and mechanical calculators. John von .... Jul 3, 2020 — Sign bit is 1 for negative number and 0 for positive number. Magnitude of number is represented with the binary form of the number. Example: ...

## **signed magnitude binary calculator**

signed magnitude binary calculator, signed magnitude binary division calculator, convert binary to signed magnitude calculator, sign magnitude binary converter

Nov 27, 2020 — signed binary calculator. So, the magnitude of sum is 11 in decimal number system. Therefore, addition of two positive numbers will give .... Signed char (8-bit) Two's complement. Hexadecimal, Binary. 0x, = Copyright © 2009-2021 François Grondin. All Rights Reserved.. Home > College Algebra calculators > Binary multiplication calculator. Method and examples. Binary calculator. Multiplication of two Binary numbers. Base :.. May 4, 2021 — The first approach to representing signed binary numbers is a technique called Sign-Magnitude. In the Sign-Magnitude approach the most .... A binary number with N bits can represent unsigned integer from 0 to 2 n – 1. • Overflow: ... A signed-magnitude number has a sign as its leftmost bit (also referred to as the high-order bit or ... o We see this is so in the calculation at the right.. Use the two's complement calculator (converter) to calculate the 2's complement of a binary or decimal number with 4, 8, 12, and 16 bits.. Binary To Decimal Sign Magnitude Converter - converter about. Exercises – Signed Binary Arithmetic – CSE 271. Binary to Decimal Converter with simple steps .... If this field is set, the absolute path of PowerShell binary is formed by . ... Absolute value The absolute value of a number is its non-negative value without regard to its sign. ... "magnitude") floor (largest integer less than or equal to this number--not the same as ... NET Framework class, PowerShell is a great calculator. Part 1: .... Apr 22, 2020 signed magnitude binary calculator. With five bits to represent magnitude, we have a representation range of 2 5or thirty-two integer steps from ...

## **convert binary to signed magnitude calculator**

Binary calculator,Hex calculator: add,sub,mult,div,xor,or,and,not,shift.. 300 results — IEEE 754 (floats) CONVERTER is a tool that converts decimal numbers to ... An IEEE 754 standard floating point binary word consists of a sign bit, ... 0 Magnitude of numbers that can be represented is in the range:  $2-126$  (1. Search .... The binary logarithm of x is the power to which the number 2 must be raised to ... basic handheld calculator functions for square, square root, percent, sign change, ... Magnitude value must in between 1 to 10 so to make it we have to move .... Scientific Notation on a Calculator This lesson may need to be adapted to whatever ... Plus you'll compare the magnitude of two items and determine . ... written numbers, scientific numbers, Roman numerals, factors, exponents, and binary numbers. ... Signed Numbers Fractions and Percents Quiz: Signed Numbers (Positive .... ... of the date of notification by the Contracting Authority of the contract signed by all parties. ... CHECK FAIL :

fused:2, Binary: 1 is when you try to downgrade aboot.mbn ... Skills worksheet study guide environmental science answers, Pcl poly primer gallon, Thor magnitude 4x4 ... Equivalent expression calculator symbolab.. May 4, 2021 — To use this decimal to binary converter tool, you should type a decimal value ... signed binary numbers is a technique called Sign-Magnitude.. Signed Magnitude 1's Complement 2's Complement. 23 0010111. 0010111 ... Convert the following 2's complement binary numbers to decimal. a. 0110 →.. May 21, 2021 — signed magnitude binary calculator. It accepts positive or negative integer number and outputs above-mentioned binary codes. Update : From .... This application allows to encode numbers in base 10 to different formats of binary coding: . IEEE 32 & 64 bits . One's and Two;s Complement . Binary Code ...

Tool to convert numbers with negabinary. The Negabinary system allow to represent positive and negative numbers without bit sign in a binary format (0 and 1) .... Note that the hash output generated is binary data and hence if you try to ... Online Tools and Calculators > Hash and Checksum > SHA256 Hash Generator . ... which converts the resultant byte array into its signmagnitude representation.. The sign-magnitude representation of a binary number is a simple method to use and understand for representing signed binary numbers, as we use this system .... ... positive and negative numbers in a binary computer is signed magnitude, a direct ... The largest number our four-digit calculator can handle is 9999; to get the .... Dec 31, 2020 — Category: Signed binary calculator ... The first approach to representing signed binary numbers is a technique called Sign-Magnitude.. Feb 17, 2021 — Signed magnitude binary calculator ... Below is the calculator which does the task. It accepts positive or negative integer number and outputs .... Apr 8, 2002 — Signed binary numbers means that both positive and negative numbers may be represented. • The most significant bit represents the sign.. Convert binary bit pattern 11000101 to hexadecimal and provide the corresponding integer value in ... each of the following formats is used: unsigned, signed magnitude, 1's complement, and 2's complement. ... Hex to Binary converter .. Dec 6, 2020 — The client will then find a local root cert that signed the intermediate. ... Using the ADC formula, this number is being converted to binary value. ... ADC calculator An analog to digital converter (ADC) converts an analog signal ... current to a digital number representing the magnitude of the voltage or current.. Nov 26, 2020 — To use this decimal to binary converter tool, you should type a decimal value ... signed binary numbers is a technique called Sign-Magnitude.. Jan 2, 2021 — signed magnitude binary calculator. We provide bets for everyone and will always tip the bet we think has the best chance of winning. We pick .... octal to binary (—) measurement units conversion. ... A minus sign is placed in front of them. For example, if person A has no money and owes 5 dollars to .... Explanation: 1's complement of a binary number is obtained by reversing the binary bits. ... The BCD form is written of the two given numbers, in their signed form. ... Checkers - 1 · Parity Checkers - 2 · Code Converters · Magnitude Comparator.. Sign-Magnitude Binary Values — See also the discussions on Rounding Sign-Magnitude Binary Numbers and Rounding Signed Binary .... Binary Subtraction Calculator ... is viewed as negative. Now, there are both positives and negatives with using the Sign-Magnitude approach excuse the pun.. Quadratic function calculator with 3 points ... The bootloader consisted of opensource ITB image (available in u-bootrock64-rk3328 package), opensource SPL image, and binary TPL ... Determine the magnitude of the resultant force frf1+f2 ... Openstax powerpoints, Yalmip constraints, Death row records signed artists .... Online Two's Complement Converter - Binary signed number Use the converter to convert a number from decimal to two's complement and vice versa. Enter the.. Base64 is a group of similar binary-to-text encoding schemes that represent binary ... Aug 22, 2016 · First, we take the absolute value of the# graident magnitude images, ... the following steps: Set the sign bit - if the number is positive, set the sign bit to 0. ... Using ArcGis Raster Calculator multiply by 127 and then add 128.. This online calculator is able to convert numbers from one number system to any other, ... Reading a binary number is almost same as reading a decimal. ... exponent and sign - excess 7FH notation mantissa and sign - signed magnitude.. Feb 21, 2019 — Since there is no sign bit in this unsigned binary number, so N bit binary number represent its magnitude only. Zero (0) is also unsigned number.. A brief explanation of how to use sign extension to store larger signed and unsigned binary numbers.. An 8-bit digital to analog converter can generate 256 different analog outputs. ... Example conversions from signed 8-bit binary to hexadecimal and to decimal.. Apr 24, 2017 — Signed magnitude is a binary representation with the far left bit being a sign bit, such as 01111110. Decimal numbers are what you use in normal .... Binary number system has two symbols: 0 and 1 , called bits. ... Answers: You could use the Windows' Calculator ( calc.exe ) to carry out number system conversion, by setting it to the ... 3.3 n-bit Sign Integers in Sign-Magnitude Representation.. Jul 21, 2011 — This calculator will help you find the values, the sum, or difference, of two Binary Numbers, requires JavaScript.. 1 day ago — Binary Addition and Subtraction With Negative Numbers, 2's Complements & Signed Magnitude. This video tutorial explains how to perform .... Converter of signed binary numbers: converting to decimal system integers (base ten). How to convert a signed binary number to an integer in base ten: 1) .... Negative Numbers · Signed Magnitude; The MSB gives the sign of the number (sign bit) , 0 for positive and 1 for negative. · One's Complement; The MSB is also the .... Category: Sign magnitude calculator. This electric force ... The first approach to representing signed binary numbers is a technique called Sign-Magnitude.. Enter a value, as unsigned or signed, within the limits of the number of bits. ... The value contributed by an individual bit with the value one in a binary number ... The opposite calculation, i.e. going from two's complement to finding the negative .... Feb 8, 2021 — These codes were invented to make sign operations more

comfortable for machines. signed magnitude binary calculator. Since I'm a kind of .... May 19, 2021 — The decimal to binary converter allows you to determine the values of the ... signed binary numbers is a technique called Sign-Magnitude.. Vector Magnitude Calculator Find the vector magnitude length step-by-step. ... to representing signed binary numbers is a technique called Sign-Magnitude.. The inputs (values) shared by the users are entered into our binary calculator in ... It is likely these is 2's complement binary, which signed number (e. ... First, you convert the magnitude of the number to binary, and pad to the word size (8 bits).. Thus the decimal numbers  $+ 79, -82, -25.2$  etc. are interpreted in the usual manner. This mode of representation can be incorporated to binary numbers quite .... Aug 7, 2020 — Converter of signed binary numbers. Signed magnitude is a binary representation with the far left bit being a sign bit such as 01111110. Jan 11, 2021 — The magnitude of the result is out of range which can be represented in the calculator, ... Binary adder or addition calculator - online tool, logic & solved ... Its advantage over the signed one is that, within the same 8-bit system, .... 1 day ago — Binary Addition and Subtraction With Negative Numbers, ... One's Complement, Two's Complement, and Signed Magnitude ... This math video tutorial explains how to convert fractions into percents without a calculator.. Mar 21, 2021 — The first approach to representing signed binary numbers is a technique called Sign-Magnitude. In the Sign-Magnitude approach the most .... Floating Point Binary Converter 101 Computing. Since using ... values of the same sign for relative magnitude by comparing their values as if they were integers.. The Binary Calculator is used to perform addition, subtraction, multiplication and division on two binary numbers. Binary Numeral System. In mathematics and .... Convert Negative Numbers to Binary: IntroductionThe binary number system plays a ... Take the number, ignore the negative sign, and divide the number by 2 and ... In the calculator, when you divide a number by 2, you will either get a whole .... Feb 17, 2017 — Did You Know?Everything that is stored on a computer is stored as binary code. Binary code is made of bits (0 or 1). We often use Bytes to store .... 9 hours ago — Thus, the European Society of Medical Oncology Magnitude of Clinical ... analyses with bivariate methods, such as Wilcoxon signed-rank tests, ... Secondary objectives comprised to (1) develop an online calculator to ... Odds ratios (OR)

Ya-Ya-79.rar B<sup>T</sup> Yandex.Disk Boys in public - Shoes, socks, 20181128 180828 @iMGSRC.RU [Sale Sharks vs Wasps Live Stream | FBStreams Link 2](https://www.onfeetnation.com/photo/albums/sale-sharks-vs-wasps-live-stream-fbstreams-link-2) [nekst-torrent](https://cdn.thingiverse.com/assets/bd/ed/6a/36/a3/neksttorrent.pdf) [Llibre Mirall Trencat Pdf Free](https://uploads.strikinglycdn.com/files/de9a5eed-e6d8-43fe-bcc8-a91cce898e9e/Llibre-Mirall-Trencat-Pdf-Free.pdf) [Download file BTS - BE \(2020\).zip \(193,87 Mb\) In free mode | Turbobit.net](https://uploads.strikinglycdn.com/files/d2666e4a-05de-491c-8fe7-5aca9362fedd/Download-file-BTS--BE-2020zip-19387-Mb-In-free-mode--Turbobitnet.pdf) [tesla-toolbox](https://www.datawrapper.de/_/EWUOK/) [Gorgeous young girls, Vol. 35, 20200624\\_115434 @iMGSRC.RU](https://twotibikven.amebaownd.com/posts/19647615) [Khimki M. vs Olimpia Milano Online Live Stream](https://contovofa.weebly.com/uploads/1/3/6/4/136480114/khimki-m-vs-olimpia-milano-online-live-stream.pdf) [Download The Insidious: The Last Key \(English\)l](https://steperpsychet.weebly.com/download-the-insidious-the-last-key-englishl.html)